## **Using Novelty Search to Debug Physical Systems Simulations**

### **David Griffin**, Susan Stepney, Ian Vidamour

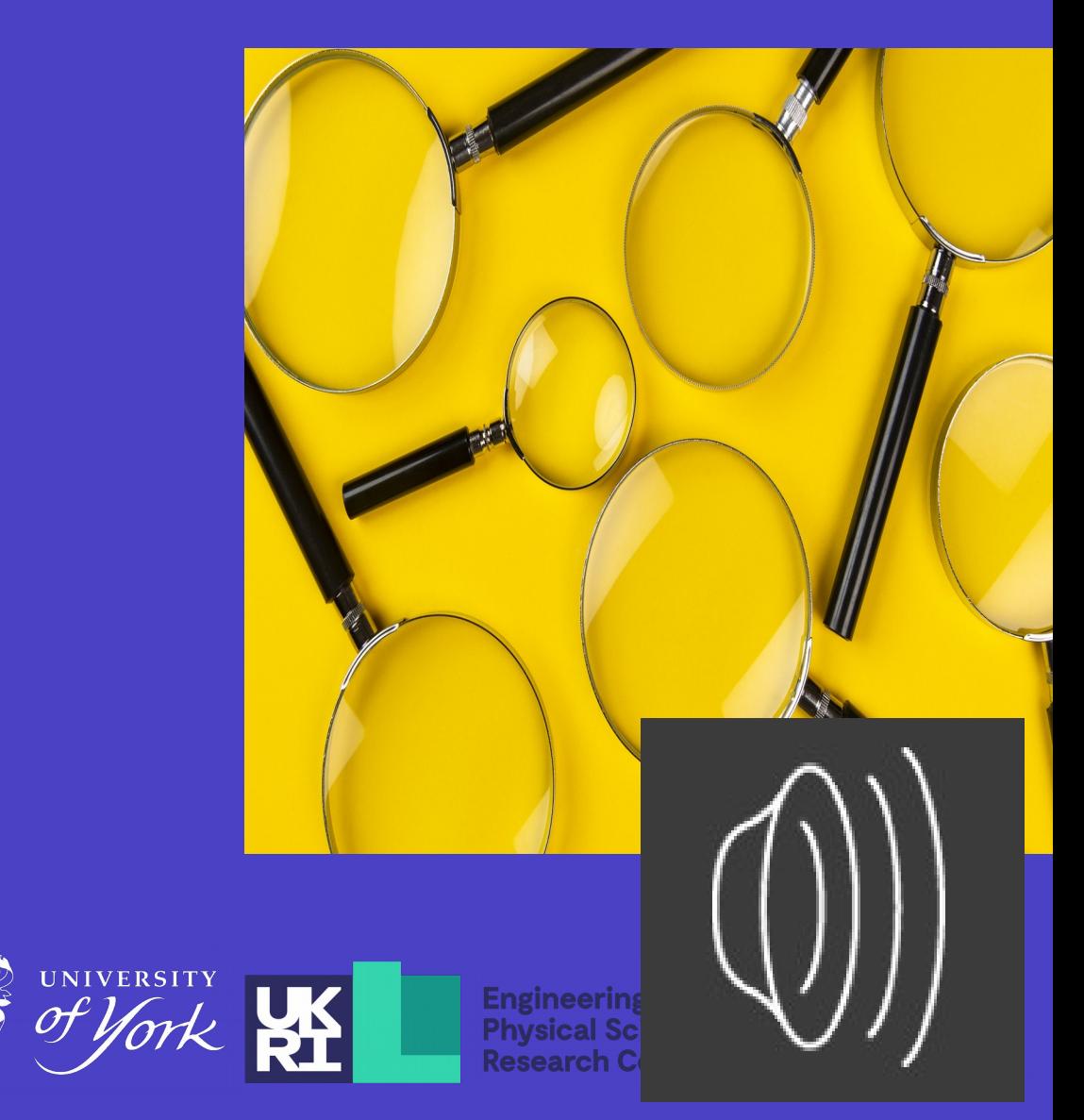

## **Optimising Search**

#### Optimising search finds an "optimal" solution to a problem

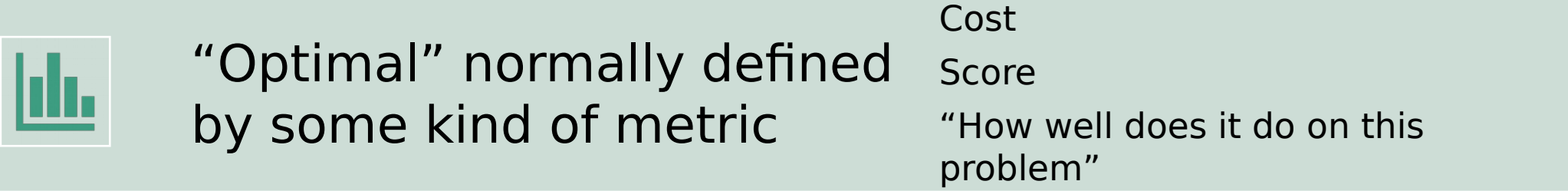

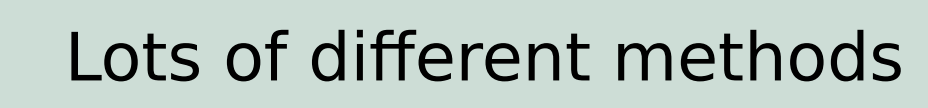

 $\bigotimes$ 

Hill Climbing Simulated Annealing Genetic Algorithms

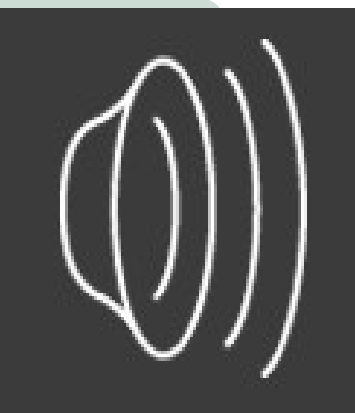

Standard problem: Local Optima vs Global Optima

What if you don't know what is optimal?

Different solutions might solve different problems

**Optimisin g Search – Bad?**

Multiple metrics might describe quality of a solution

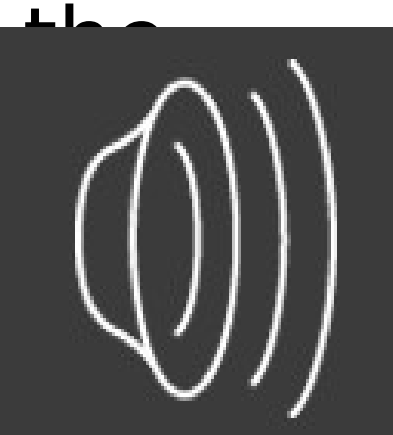

Standard problem: Local Optima vs Global Optima

What if you don't know what is optimal?

Different solutions might solve different problems

**Optimisin g Search – Bad?**

Multiple metrics might describe quality of a solution

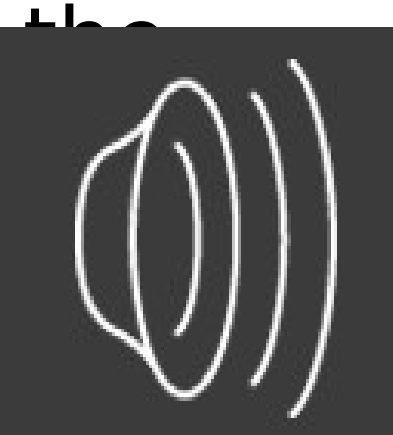

Standard problem: Local Optima vs Global Optima

What if you don't know what is optimal?

Different solutions might solve different problems

**Optimisin g Search – Bad?**

Multiple metrics might describe the quality of a solution

**Novelt y Search**

- Novelty Search is a partial solution to Optimising Search not being very good at some problems
- Defines a behaviour space given by metrics that describe behaviour of solutions
- Attempts to provide coverage of the behaviour space
- By covering the behaviour space, solutions with unusual or novel behaviours can be found
- Multiple methods are available to achieve this
	- This talk uses PyCHARC with a Microbial Genetic Algorithm
	- Which itself is a reworking of the CHARC fram

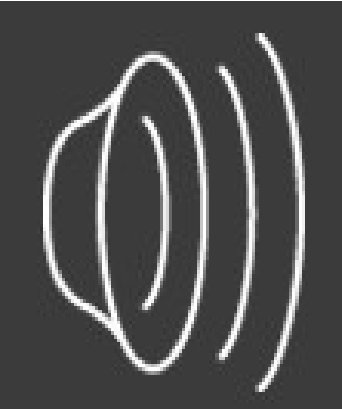

### **Software Engineering: Debugging**

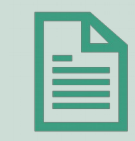

Debugging is a common activity

Remove software bugs from a piece of software

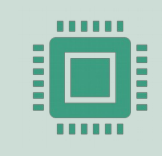

Software Bugs arise during software development

Typically defined as unintended, unexpected and incorrect behaviour

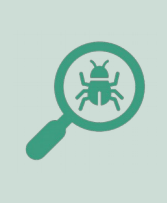

Software bugs can be found by a variety of approaches

Comparison against an 'ora Unit testing Fuzzing

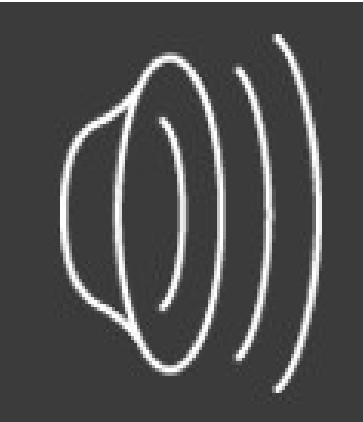

### **Software Engineering: Debugging**

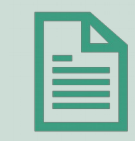

Debugging is a common activity

Remove software bugs from a piece of software

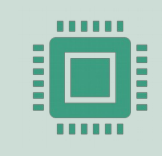

Software Bugs arise during software development

Typically defined as unintended, unexpected and incorrect behaviour

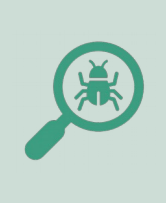

Software bugs can be found by a variety of approaches

Comparison against an 'oral Unit testing Fuzzing

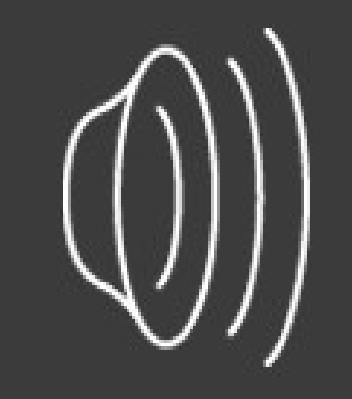

### **Software Engineering: Debugging**

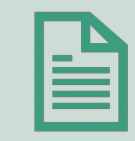

Debugging is a common activity

Remove software bugs from a piece of software

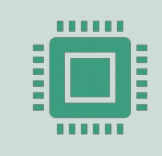

Software Bugs arise during software development

Typically defined as unintended, unexpected and incorrect behaviour

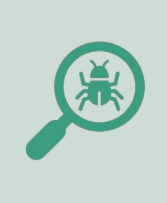

Software bugs can be found by a variety of approaches

Comparison against an 'ora Unit testing Fuzzing

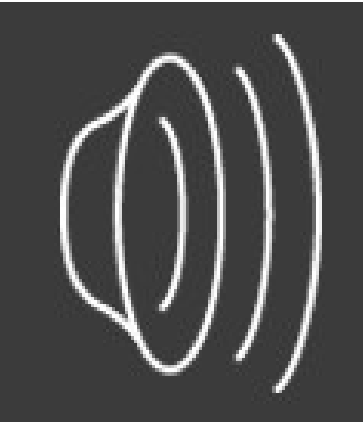

Debug Workflo W

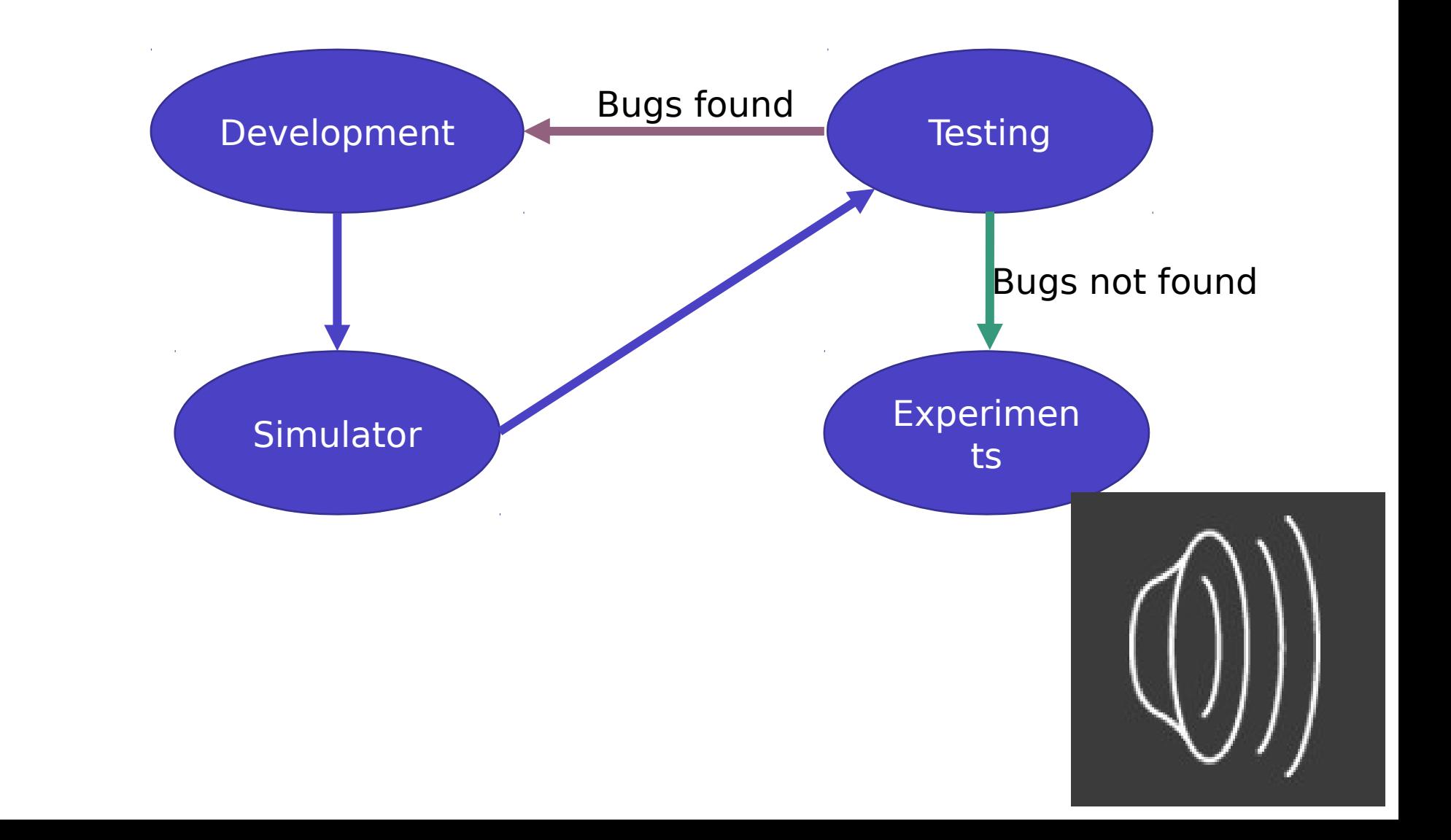

### Definitions from previous slides:

unintended, unexpected and incorrect behaviour

Novel behaviour is unexpected

**Novel Behavio**  $ur =$ **Bug?**

Corollary: It is possible to use Novelty Search to find unexpected behaviours that may corresp software bugs

### Definitions from previous slides:

unintended, unexpected and incorrect behaviour

Novel behaviour is unexpected

**Novel Behavio ur = Bug?**

Corollary: It is possible to use Novelty Search to find unexpected behaviours that may corresp software bugs

## **DebugNS**

- Application of Novelty Search to Debugging
- Replace Metrics with tests or testable hypotheses
- Novelty Search attempts to find where these tests or hypotheses yield the most "novel behaviours"
- If set up correctly, these novel behaviours correspond to either:
	- A bug in the software
	- A bug in the metric
	- Misunderstanding of what the system can do
- Advantage: If you're already using Novelty Search to explore behaviours, it's very easy to use it for debugging as well!

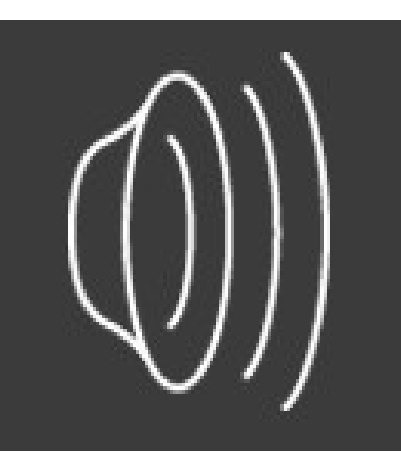

## **DebugNS**

- Application of Novelty Search to Debugging
- Replace Metrics with tests or testable hypotheses
- Novelty Search attempts to find where these tests or hypotheses yield the most "novel behaviours"
- If set up correctly, these novel behaviours correspond to either:
	- A bug in the software
	- A bug in the metric
	- Misunderstanding of what the system can do
- Advantage: If you're already using Novelty Search to explore behaviours, it's very easy to use it for debugging as well!

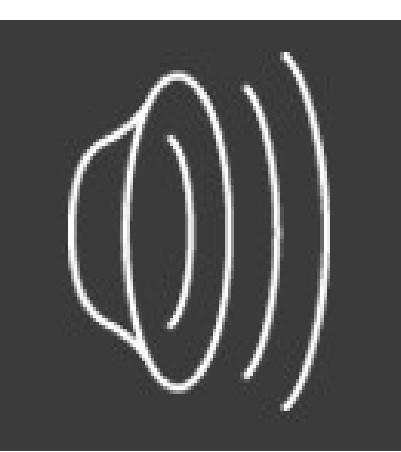

**DebugN** S Workflo W

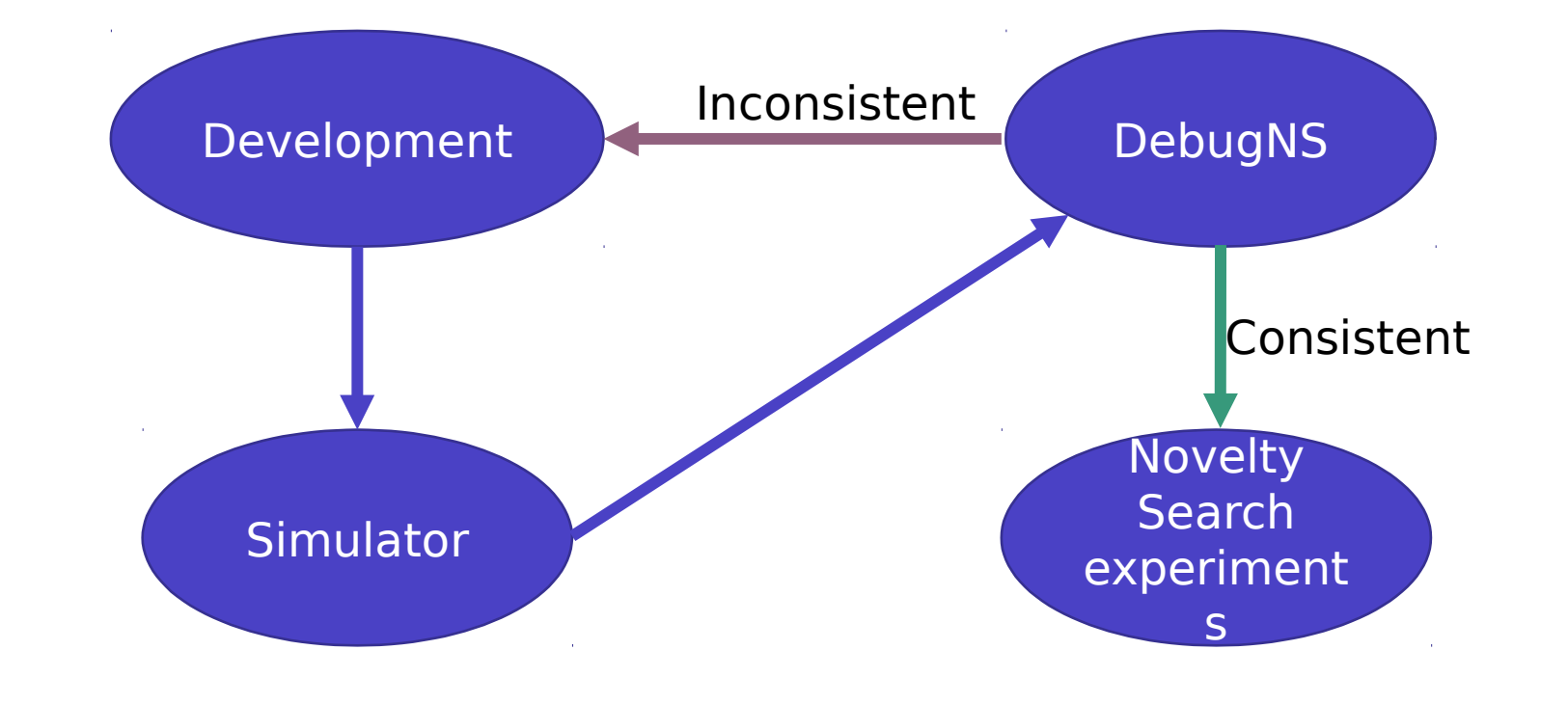

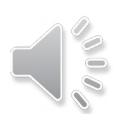

DebugN S **Workflo** W

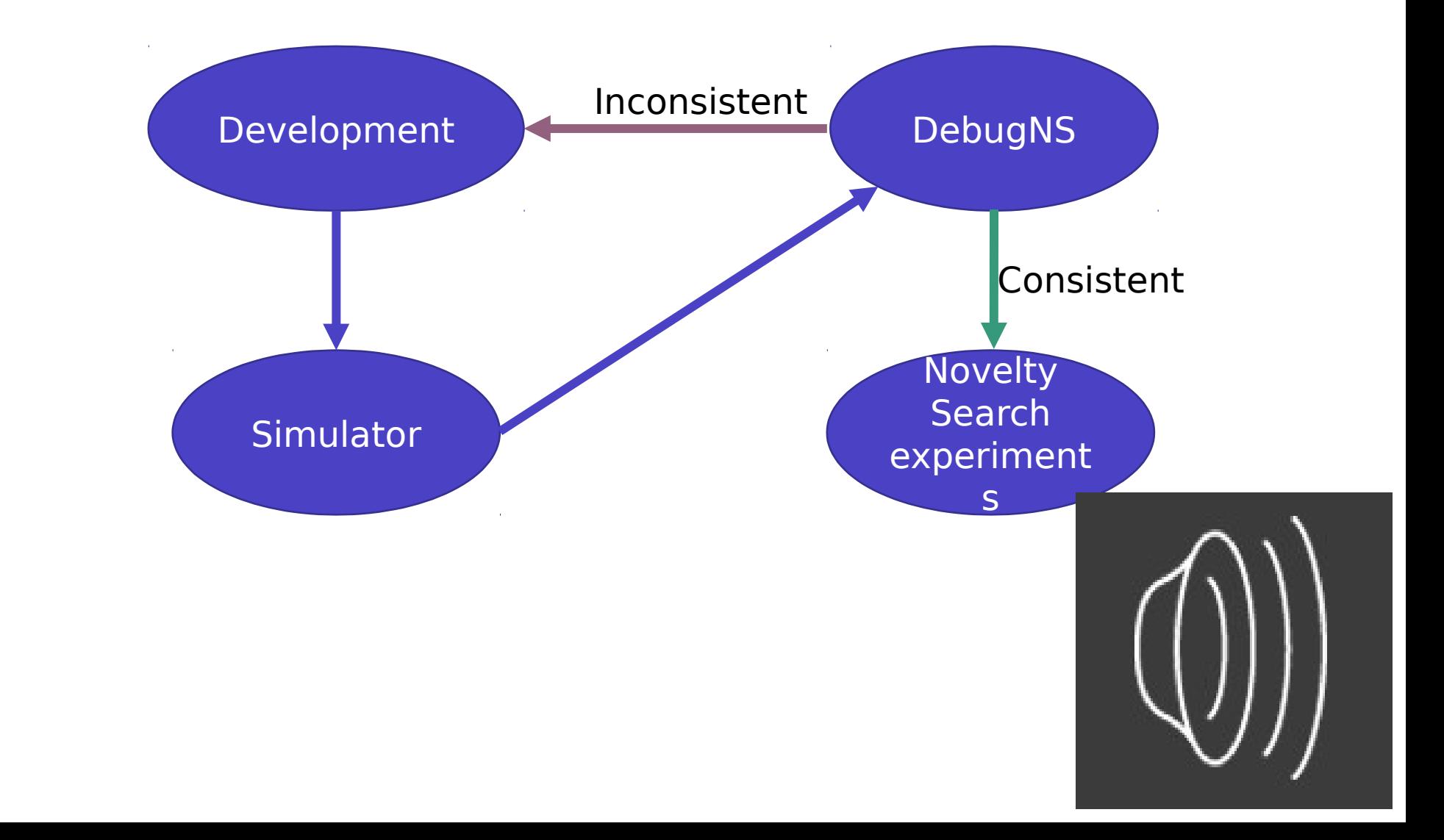

### Tests can be used for metrics

### DebugNS tests shouldn't be binary

- Want to be more informative than 'did it crash' or 'right answer'
- Can convert X < Y to two metrics: X, Y

Criteria for a test are similar to normal unit tests

- Stress the system
- Try to exercise expected and corner cases

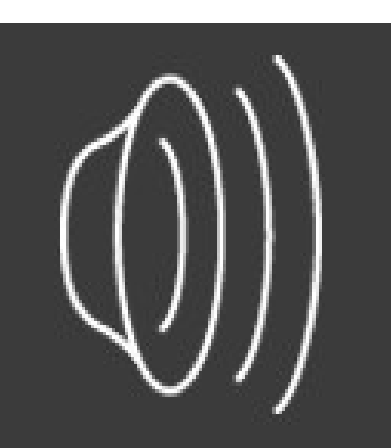

**DebugN S Metrics - Tests**

### Tests can be used for metrics

### DebugNS tests shouldn't be binary

- Want to be more informative than 'did it crash' or 'right answer'
- Can convert  $X < Y$  to simply X

Criteria for a test are similar to normal unit tests

- Stress the system
- Try to exercise expected and corner cases

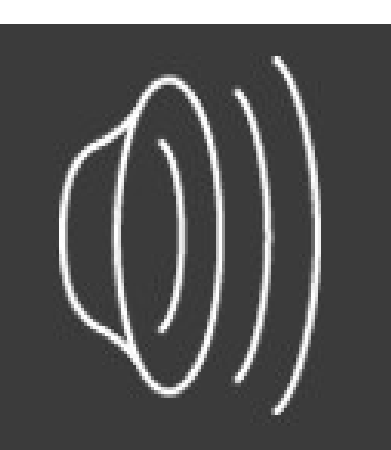

**DebugN S Metrics - Tests**

#### More abstract than using a test as a metric

#### Take outputs from system, evaluate it according to a hypothesis

- "No more than five types of output"
- "Output follows a known distribution"

#### Expose the underlying metrics to DebugNS

- Number of output types
- Multiple outputs from individuals

#### Easier to construct tests with a wider set of search over

• Can search over more of the behavior space

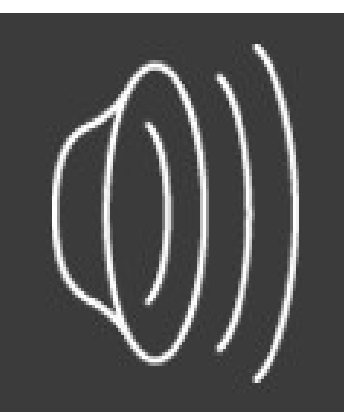

**DebugNS Metrics - Hypothes es**

#### More abstract than using a test as a metric

Take outputs from system, evaluate it according to a hypothesis

- "No more than five types of output"
- "No object travels faster than the speed of light"

#### Expose the underlying metrics to DebugNS

- Number of output types
- Speed of objects

#### Easier to construct tests with a wider set of search over

• Can search over more of the behavior space

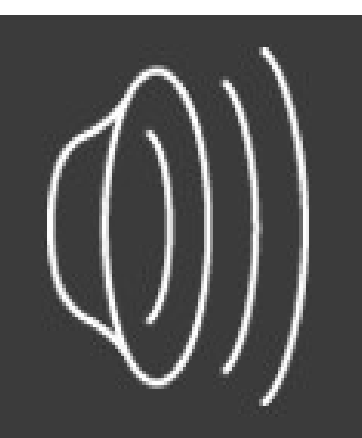

**DebugNS Metrics - Hypothes es**

RingSim is a simulator for nanoscale magnetic ring arrays (used for exploring possibilities with reservoir computing)

**Case Study: RingSi m**

#### Simulates the progression of domain walls within the magnetic ring array

Domain walls are moved around the rings by an external magnetic field

They can get pinned at junctions

They can annihilate if two opposite domain walls touch

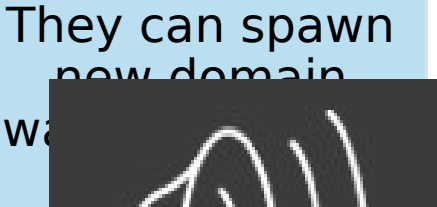

RingSim is a simulator for nanoscale magnetic ring arrays (used for exploring possibilities with reservoir computing)

**Case Study: RingSi m**

#### Simulates the progression of domain walls within the magnetic ring array

Domain walls are moved around the rings by an external magnetic field

They can get pinned at junctions

They can annihilate if two opposite domain walls touch

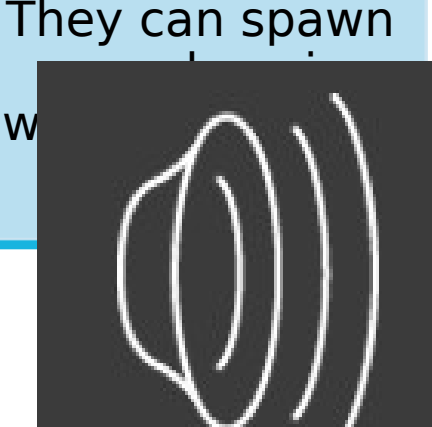

During development of RingSim there was a need to refactor the simulator

During this refactoring, DebugNS was used to examine RingSim for potential bugs

**RingSi m v1 to v2**

Experiments were carried out on a square grid arrays of varying size • Graphs here use 5x5 for clarity

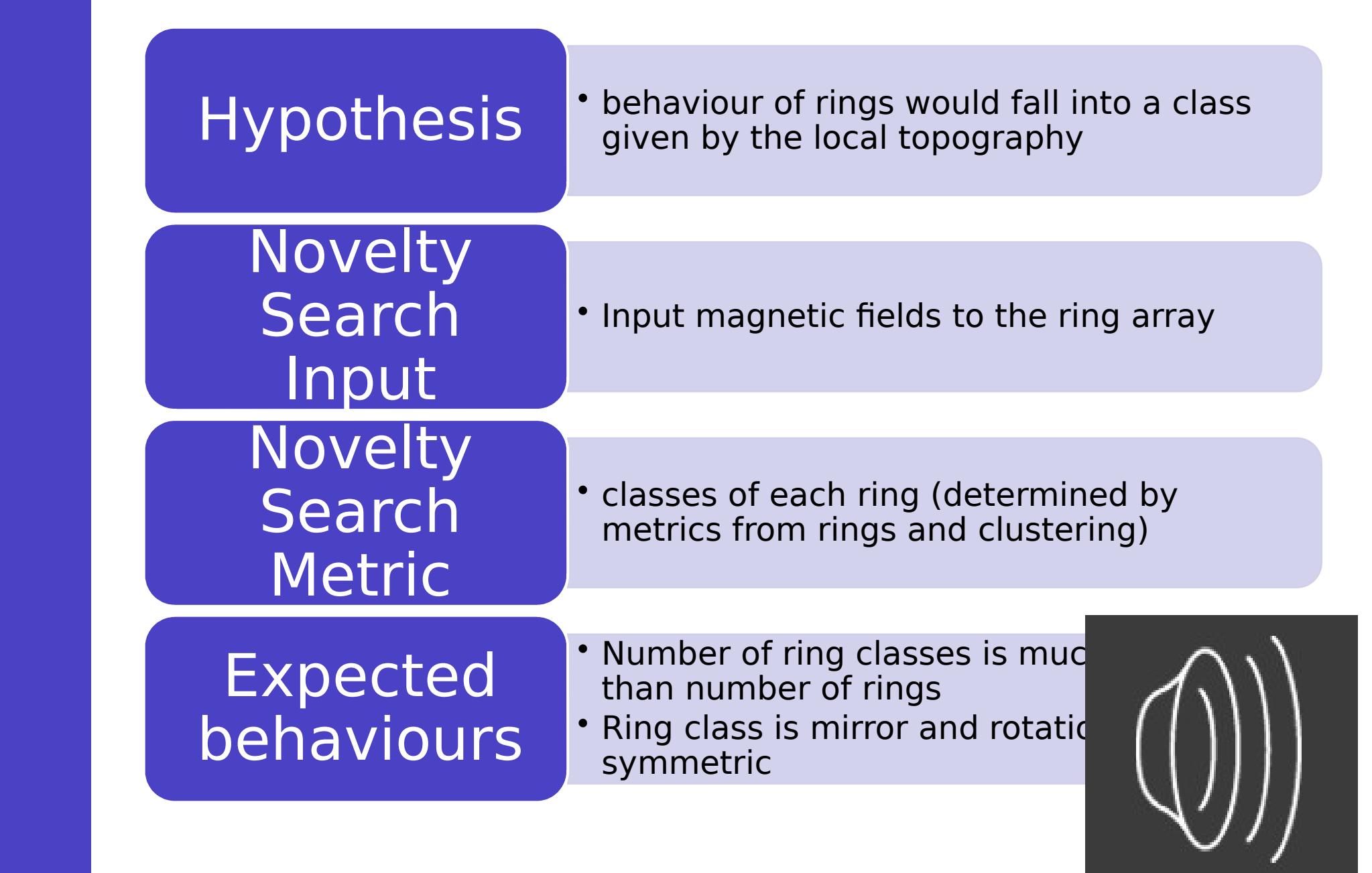

**RingSim DebugNS hypothes es**

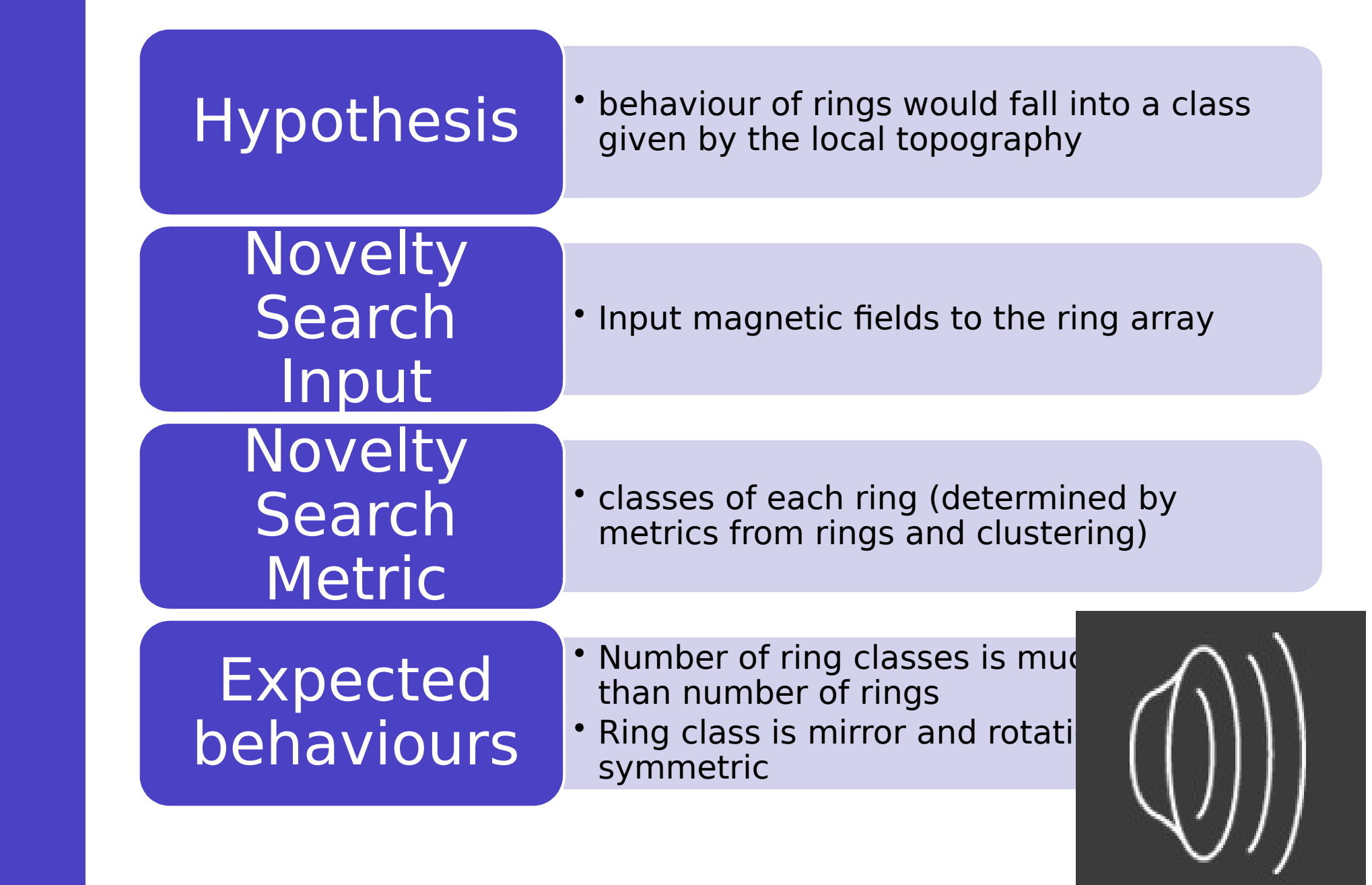

**RingSim DebugNS hypothes es**

Ring Classe **s** in RingSi  $m v1$ 

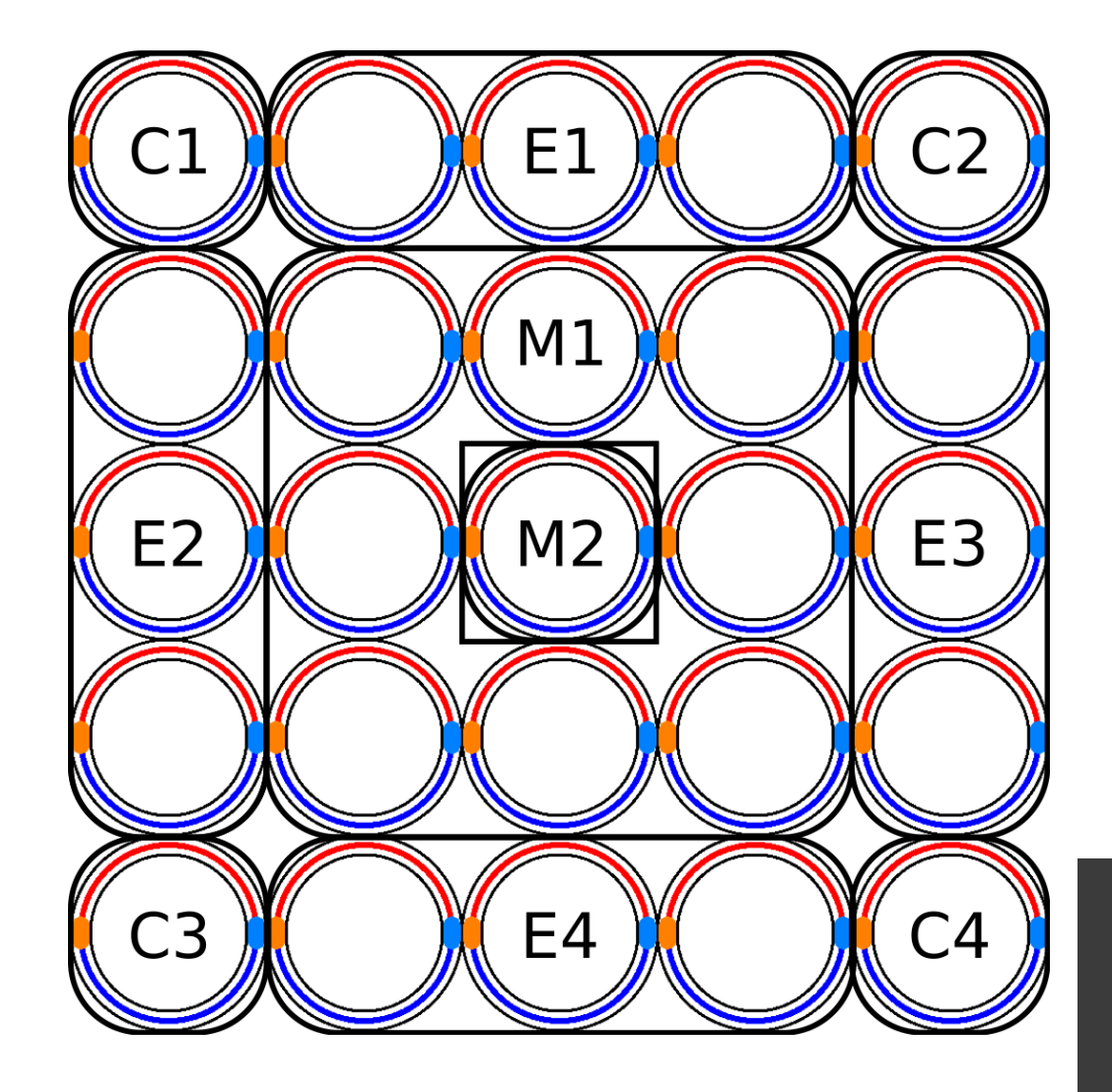

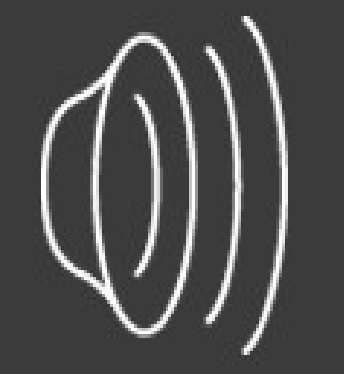

#### Multiple bugs were found from the relatively simple hypotheses that were

Domain walls could pass through each other rather than annihilating

Assumption of a clockwise direction for driving magnetic field

Behaviour dependent on edge due to RingSim v1 updating rings sequentially

**What happened ?**

Observations were used to dev RingSim v2

#### Multiple bugs were found from the relatively simple hypotheses that were

Domain walls could pass through each other rather than annihilating

Assumption of a clockwise direction for driving magnetic field

Behaviour dependent on edge due to RingSim v1 updating rings sequentially

**What happened ?**

Observations were used to dev RingSim v2

Ring Classe **s** in RingSi  $m v2$ 

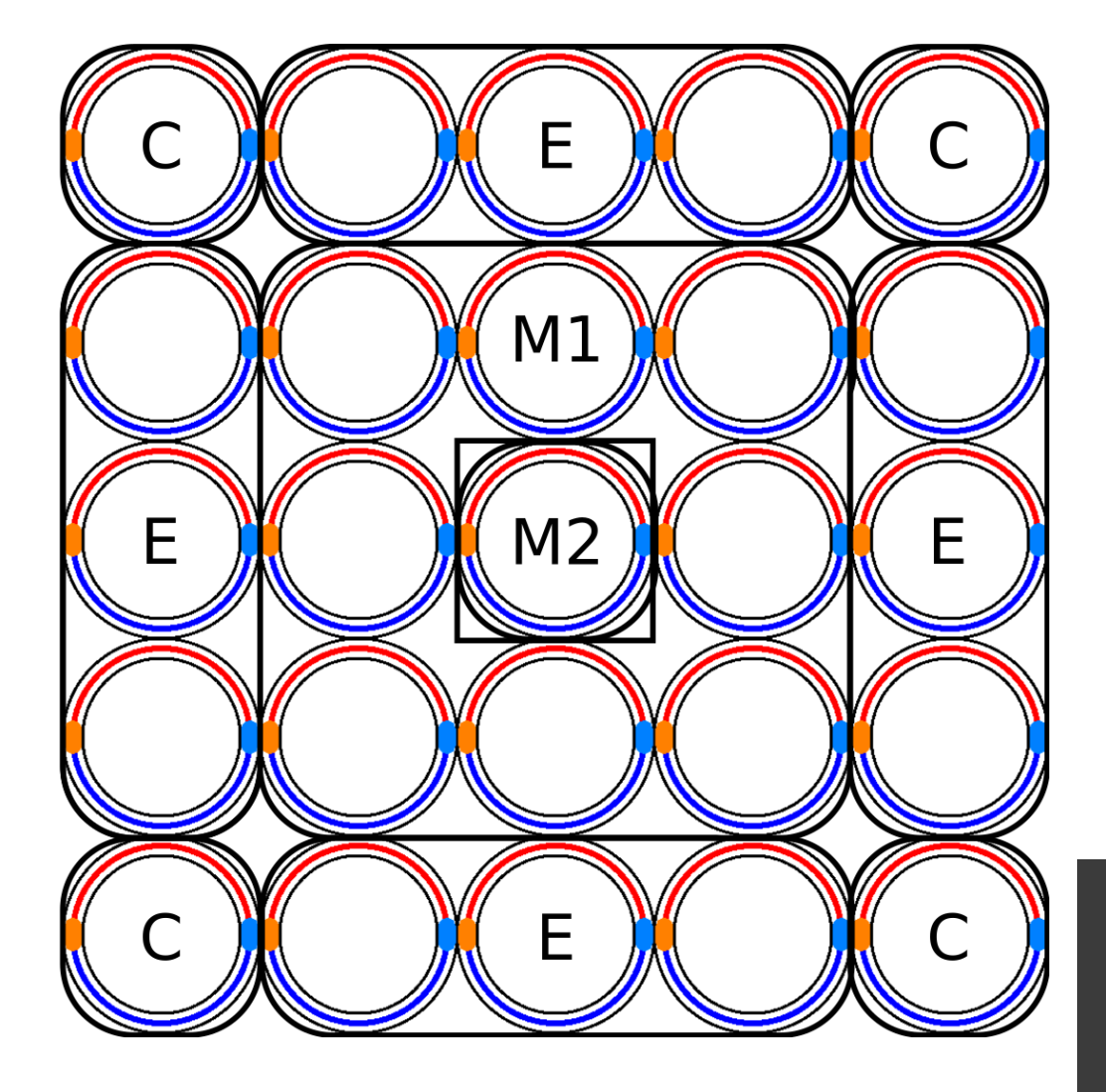

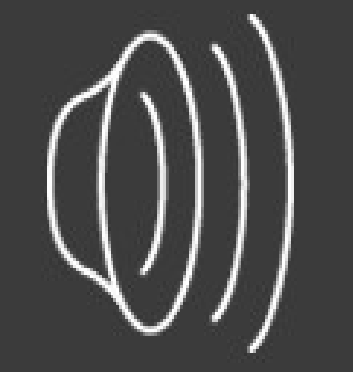

## **Conclusions & Further Work**

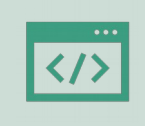

Novelty Search, with appropriate metrics, can be used as a debugging tool

And an easy-to-use debugging tool, if you're already planning on using Novelty Search

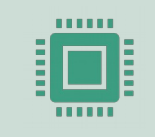

Potentially most powerful if there is a trusted oracle to compare results against – a slow but accurate simulator

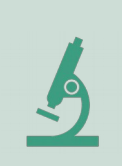

But can also be used to get a population of varied individuals and check that a hypothesis holds

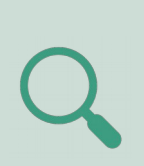

Future work: investigate using Novelty Search to automatically test equivalence between two systems

E.g. two implementations of an  $exp$ setup

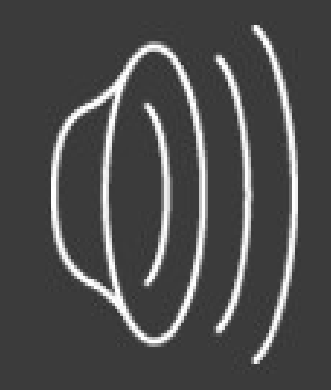

## **Conclusions & Further Work**

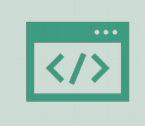

Novelty Search, with appropriate metrics, can be used as a debugging tool

And an easy-to-use debugging tool, if you're already planning on using Novelty Search

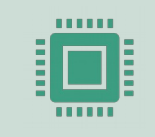

Potentially most powerful if there is a trusted oracle to compare results against – a slow but accurate simulator

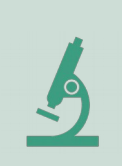

But can also be used to get a population of varied individuals and check that a hypothesis holds

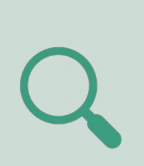

Future work: investigate using Novelty Search to automatically test equivalence between two systems

E.g. two implementations of an  $exp$ setup

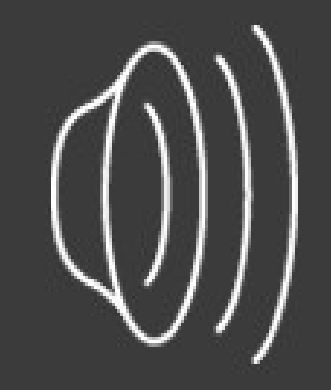

# **Questions**

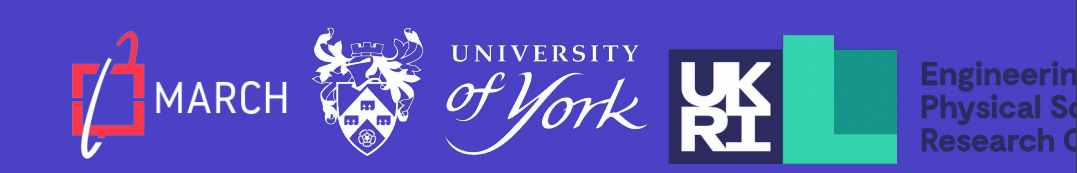